## **Cognitive Interaction Toolkit - Bug #322**

## **git.shallow breaks usage of tags sometimes**

2014-11-06 10:59 - Sebastian Meyer zu Borgsen

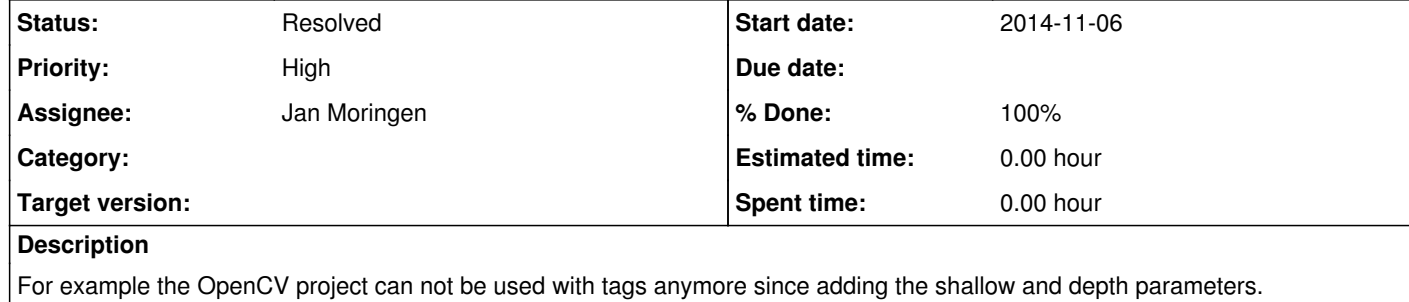

**History**

**#1 - 2014-11-06 11:55 - Jan Moringen**

This may depend on the git version. See #301.

**#2 - 2014-11-07 14:22 - Sebastian Meyer zu Borgsen**

*- Status changed from New to Feedback*

*- Assignee set to Jan Moringen*

I tested it and it really depends on the git version.

Even the --no-single-branch fixes it for tags as well.

Can that be added manually to the recipe?

**#3 - 2014-11-10 14:04 - Jan Moringen**

Adding git commandline flags to receipes would basically remove all abstraction. This may still be a sensible option for the current version of the generator.

For the next version however, we have to solve this properly. I can imagine making a table of combinations for git version, what to clone (master, branch, tag), limited history length and restriction to a single branch and then trying to find working git invocations for all cases.

**#4 - 2015-05-31 10:13 - Robert Haschke**

According to the git docs the following combination of options should do the job:

--branch <desired tag or branch> --depth 1 --single-branch

Actually, both the build-generator and jenkins should use this options to reduce network traffic. It took me 30mins to build-gen the flobidev distribution at home!

Also, when processing multiple recipes with "sub-directory" logic, build-generator should only clone the repo once... Best example: flobidev distribution

**#5 - 2015-08-12 17:58 - Lars Schillingmann**

This is a very important issue. Testing today revealed that the current shallow variable "git.shallow?": true has no effect. I second Roberts concerns. Additionally, this issue relates to the caching feature, which is also very important to e.g. efficiently test projects complex configuration options.

**#6 - 2015-08-26 09:26 - Florian Lier**

**bump**

## **#7 - 2016-06-22 13:20 - Jan Moringen**

*- Status changed from Feedback to Resolved*

*- % Done changed from 0 to 100*

Robert Haschke wrote:

--branch <desired tag or branch> --depth 1 --single-branch

According to the *git docs* the following combination of options should do the job:

Actually, both the build-generator and jenkins should use this options to reduce network traffic. It took me 30mins to build-gen the flobidev distribution at home!

## The caching mechanism addresses this, although in a different manner.

Also, when processing multiple recipes with "sub-directory" logic, build-generator should only clone the repo once... Best example: flobidev distribution

Likewise.

Please discuss remaining problems in new issues.